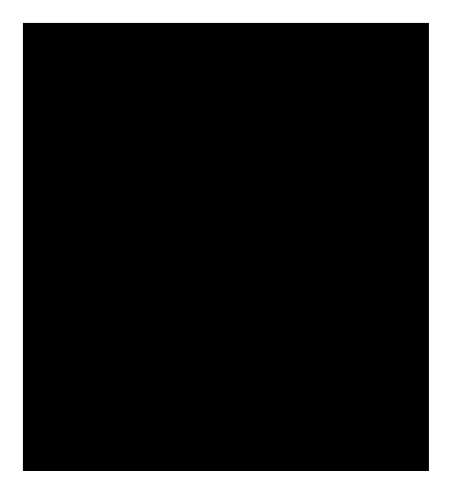

# **Deployment System Disk Meal Pay**

# **Enhancement**

# **Combined SRA & SDS**

### **Requirements Specification & Solution Definition**

### **Version 2.2**

**Release History** 

Author:Dalton Hooper Date Created: Date Modified:

**Purpose:** The *Combined SRA & SDS* describes the requirements and analysis for the proposed solution (platform-independent definition). The primary work products are the requirements, system use cases, interface definitions, analysis model, and data model.

**CONFIDENTIAL** 

**Audience:** The *Combined SRA & SDS* is usually written by the IT Analyst to obtain Business and Project Management approval. The project team will use this document as input to the other phases/modules.

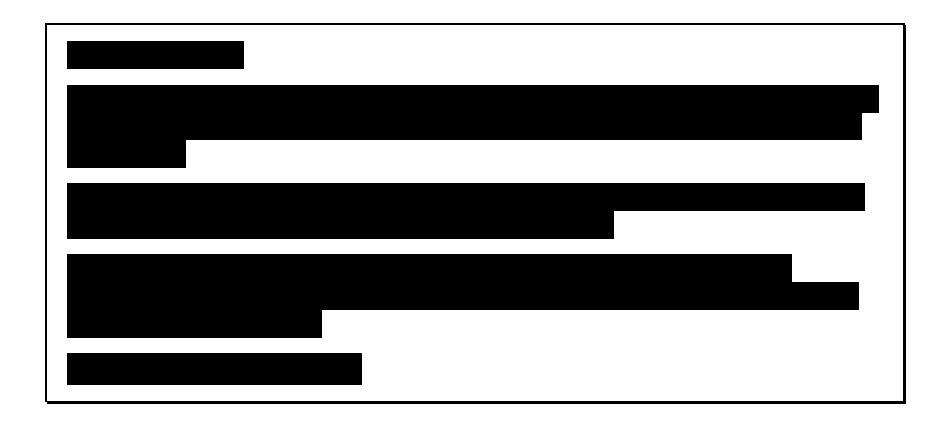

# Revision History

.

Version Date Name Name Description 1.0 Creation 1.1 08/03/2007 Jessie Jones, James Jones, James Jones, James Jones, James Jones, James Jones, James Jones, James Jones, James Jones, James Jones, James Jones, James Jones, James Jones, James Jones, James Jones, James Jones Wynn, Matt Cooke Draft  $2.0$  08/08/2007 James Wynn, Jessie Wynn, Jessie Wynn, Jessie Wynn, Jessie Wynn, Jessie Wynn, Jessie Wynn, Jessie Wynn, Jessie Wynn, Jessie Wynn, Jessie Wynn, Jessie Wynn, Jessie Wynn, Jessie Wynn, Jessie Wynn, Jessie Wyn Jones, Matthew Cooke, Darrin Martin, Rick Phillips Draft 2.2 8/8/8/8/97 Substantial changes to Section 4.1 and Appendix A

# **Table of Contents**

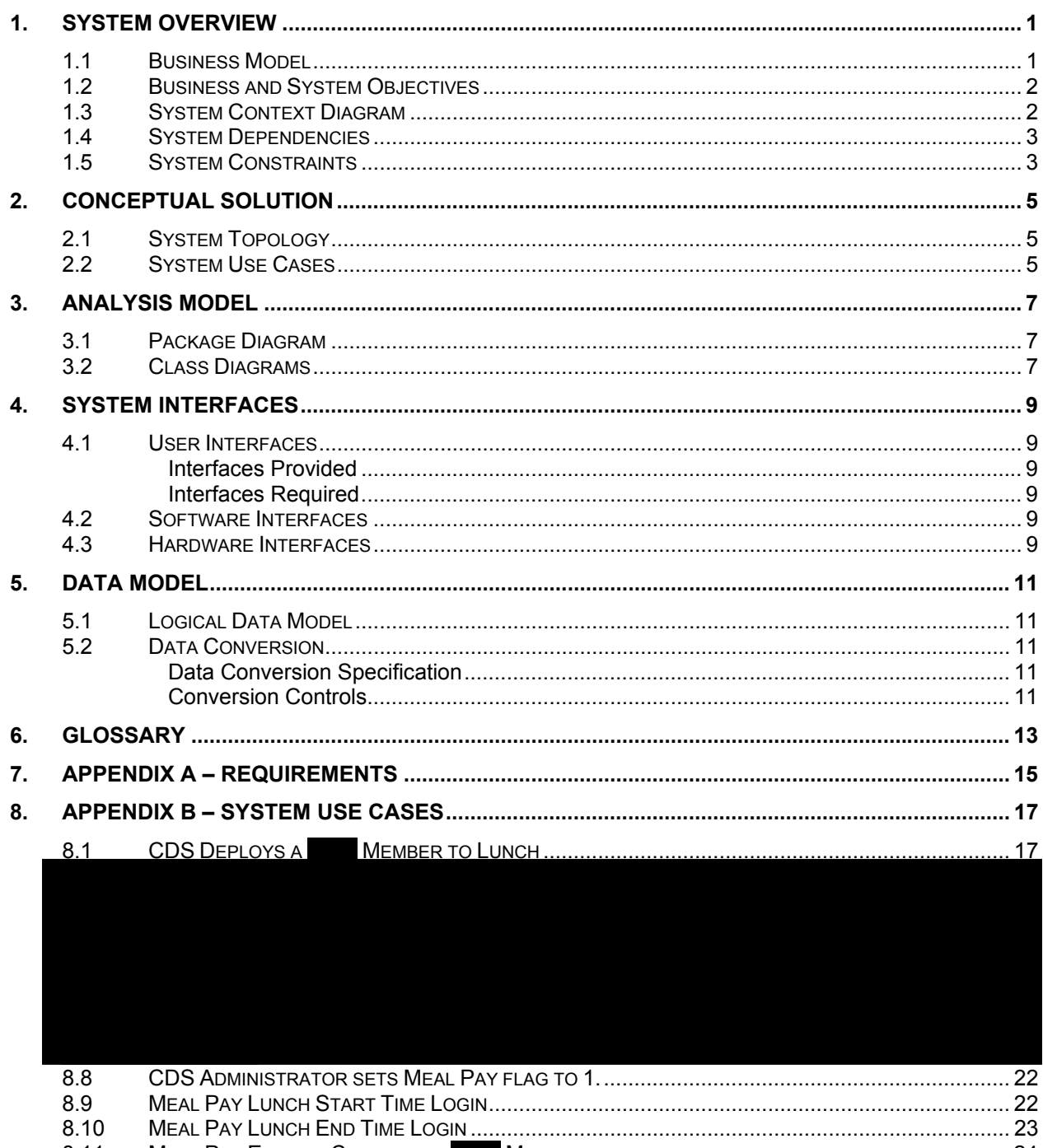

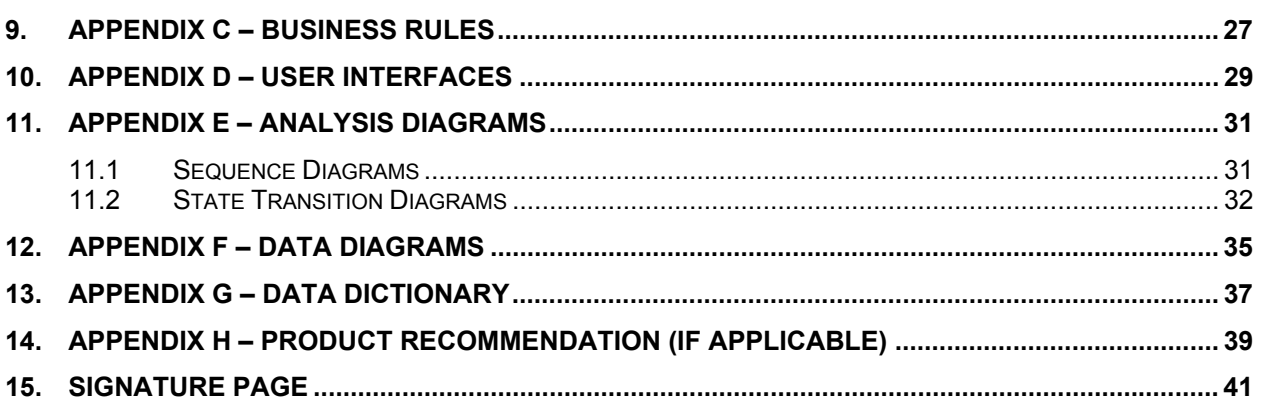

### 1. SYSTEM OVERVIEW

#### **1.1 Business Model**

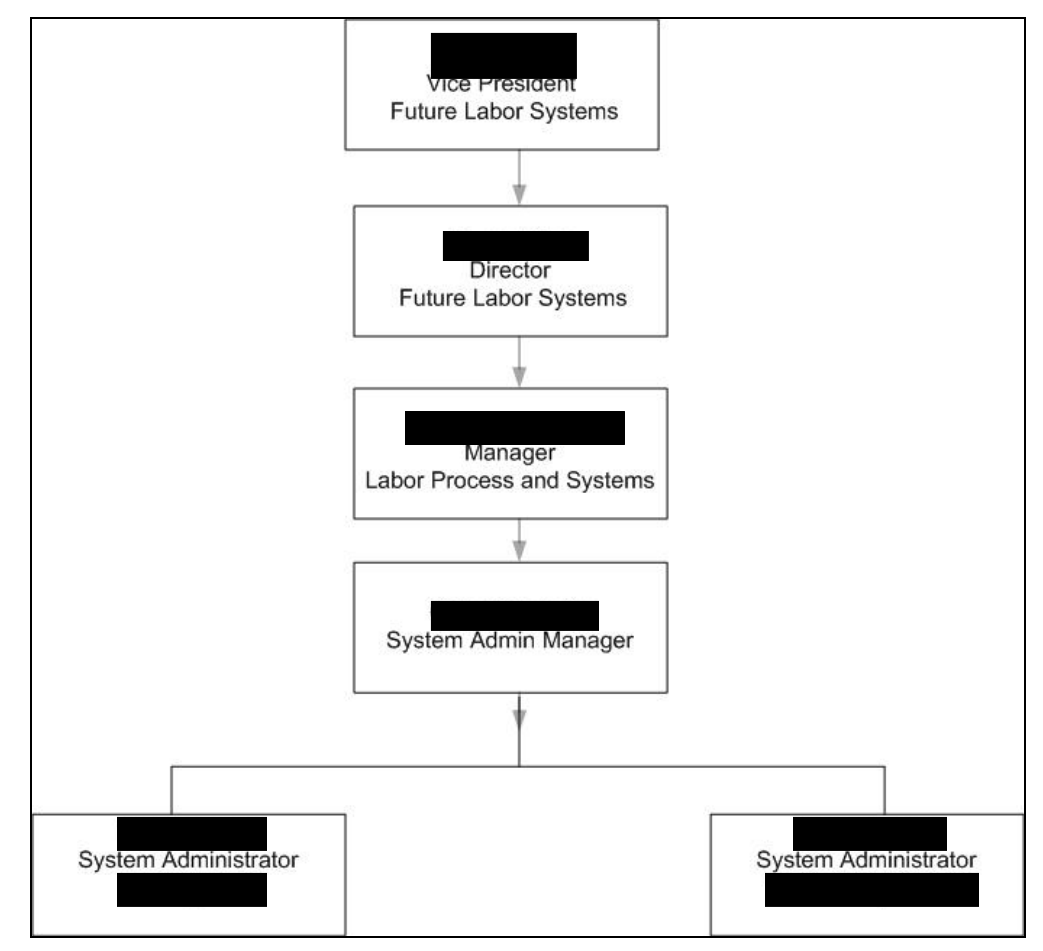

### **1.2 Business and System Objectives**

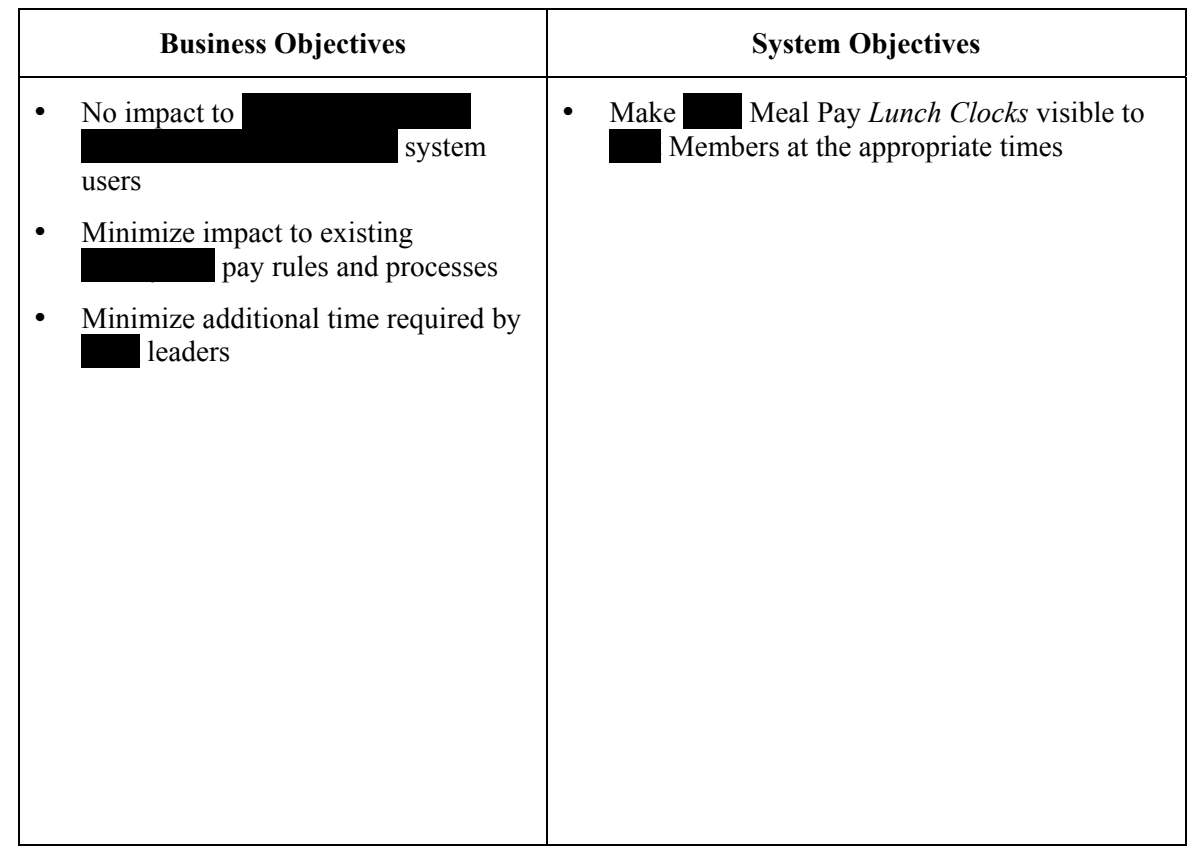

### **1.3 System Context Diagram**

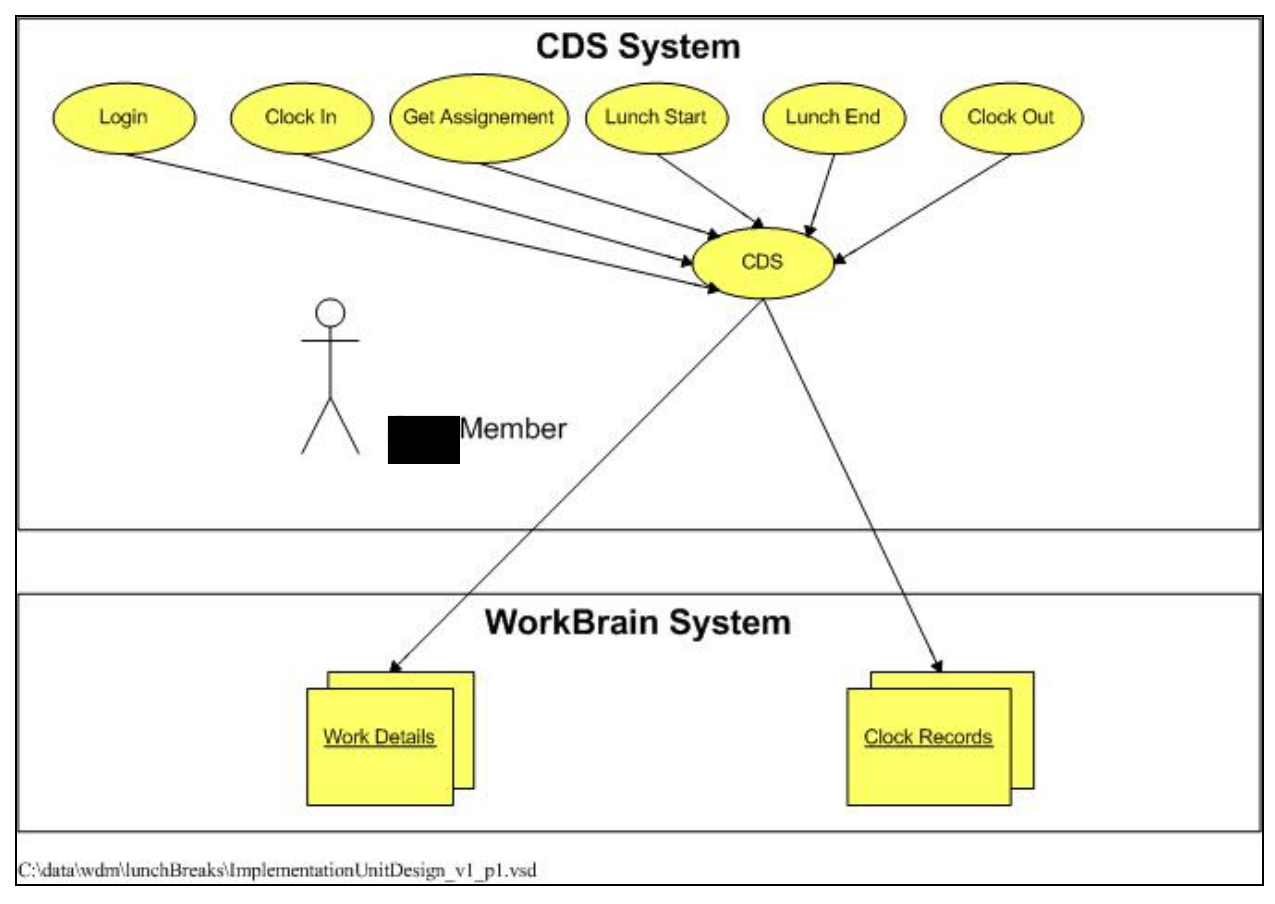

*Figure 1Implementation Unit Design* 

#### **1.4 System Dependencies**

The Meal Pay Enhancement is dependent upon the successful implementation of the Get **Assignment** function.

Workbrain will only accept the first Lunch End transaction that it receives (in case a Member uses CMI to end his lunch).

#### **1.5 System Constraints**

The following constraints are identified:

- 1. CDS does not receive any updates from the CMI Time Clock system and therefore cannot prevent a Member from taking a short lunch if they use a CMI time clock to clock out for the start of their lunch.
- 2. Cast Members working at breaking locations are deployed to lunch, however Members working at self-breaking locations are not deployed to lunch. Therefore there will be differences in how the display of the Lunch Clocking buttons is controlled for the two different types of locations.

#### **2.1 System Topology**

This enhancement is localized solely to the current CDS application system.

**CONFIDENTIAL** 

#### **2.2 System Use Cases**

See *Appendix B – System Use Cases*.

#### **3.1 Package Diagram**

A package diagram is not applicable for this enhancement.

#### **3.2 Class Diagrams**

There are no changes to the class structure of the CDS application included in this enhancement.

#### **4.1 User Interfaces**

#### *Interfaces Provided*

This enhancement only requires changes to the existing CDS user interfaces that display the Lunch Clock buttons. The following changes will be made:

- The Lunch End and Get Assignment buttons will be combined into one button (hereinafter referred to as "Combined") that will create a Lunch End record and provide the Member with an assignment in one click.
- The Lunch Start button will continue to be displayed. However program logic will be introduced to control the timing of the display of the Lunch Start and Combined button. Details on the timing of the display of the Lunch Clock buttons is further defined in Appendix A – Requirements.

#### *Interfaces Required*

No new user interfaces are required for this enhancement.

#### **4.2 Software Interfaces**

This enhancement does not include changes to any software interfaces.

#### **4.3 Hardware Interfaces**

This enhancement does not include changes to any hardware interfaces.

### 5. DATA MODEL

#### **5.1 Logical Data Model**

This enhancement project does not require any updates to the current logical data model.

#### **5.2 Data Conversion**

There are no data conversion requirements for this enhancement.

#### *Data Conversion Specification*

Since there are no data conversion requirements for this enhancement, this section is not applicable.

#### *Conversion Controls*

Since there are no data conversion requirements for this enhancement, this section is not applicable.

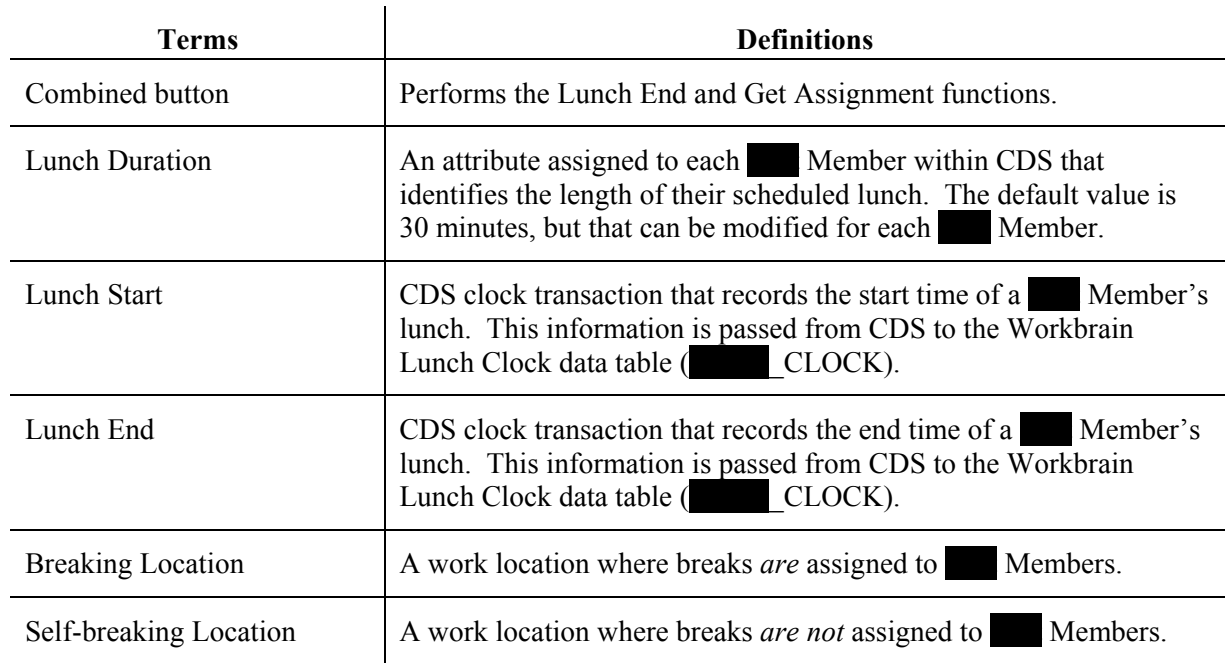

*Are the following terms relevant to this document, or are they only necessary for the Workbrain documents?*   $\overline{1}$ 

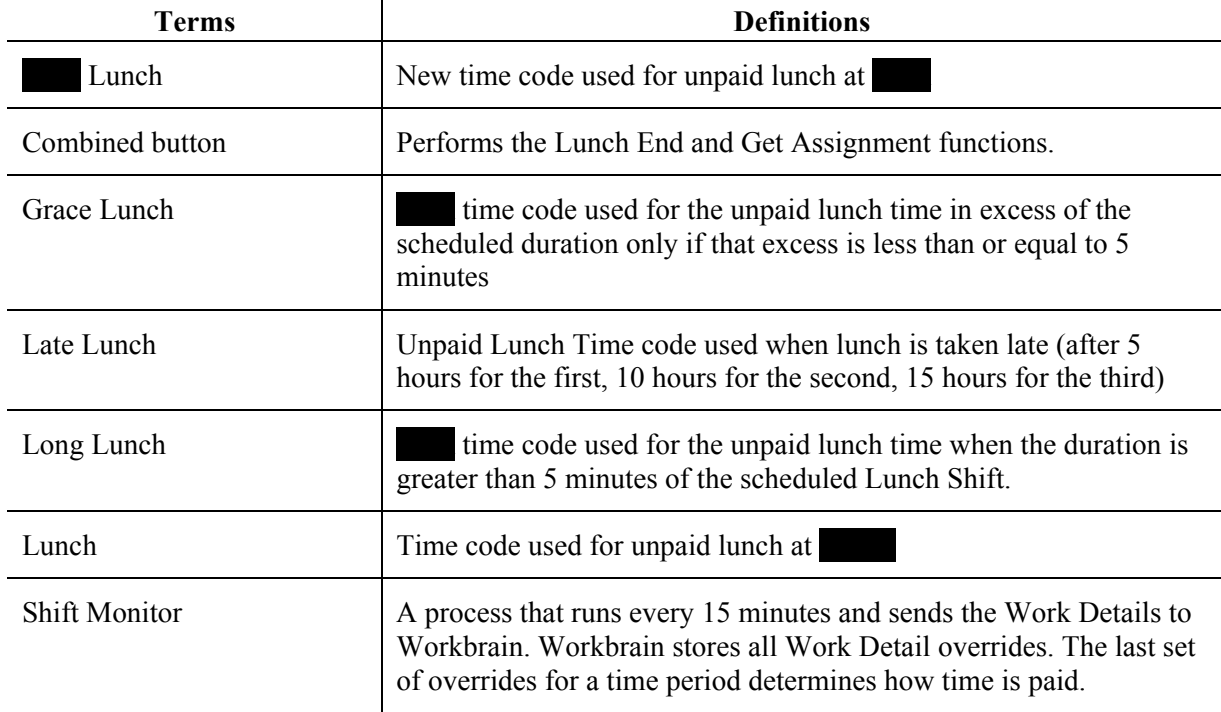

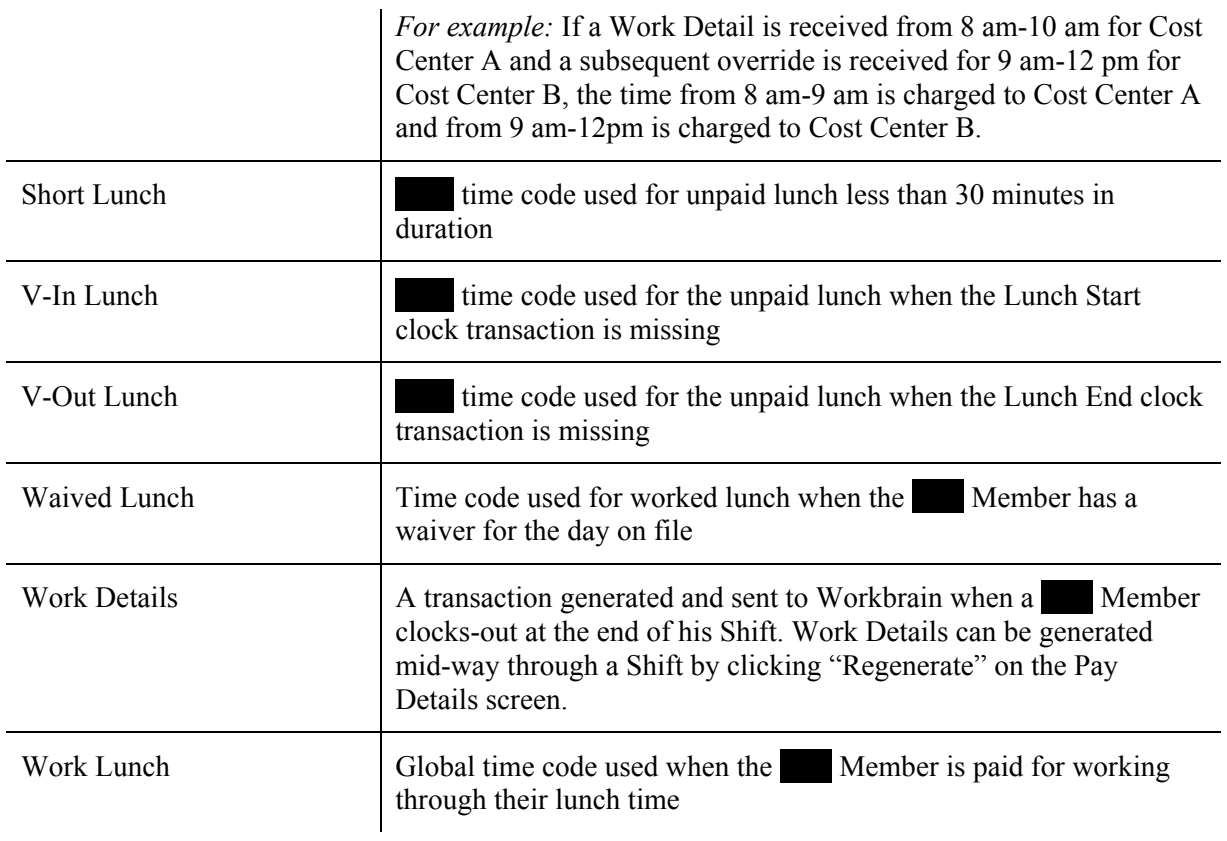

# 7. APPENDIX A – REQUIREMENTS

The Requirements have been divided into two sections – Breaking and Self-Breaking Locations

#### **Breaking Locations**

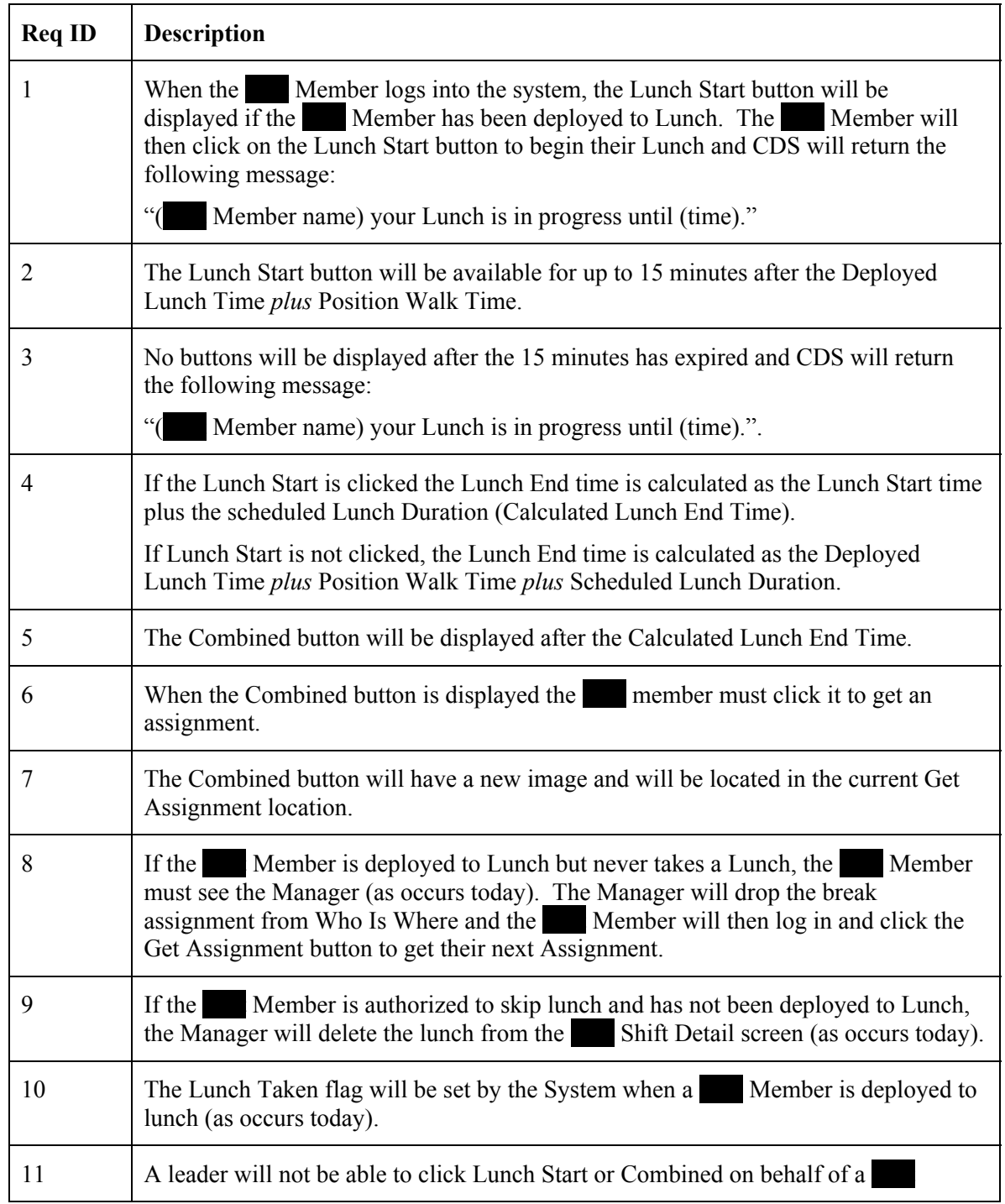

Member.

#### **Self-Breaking Locations**

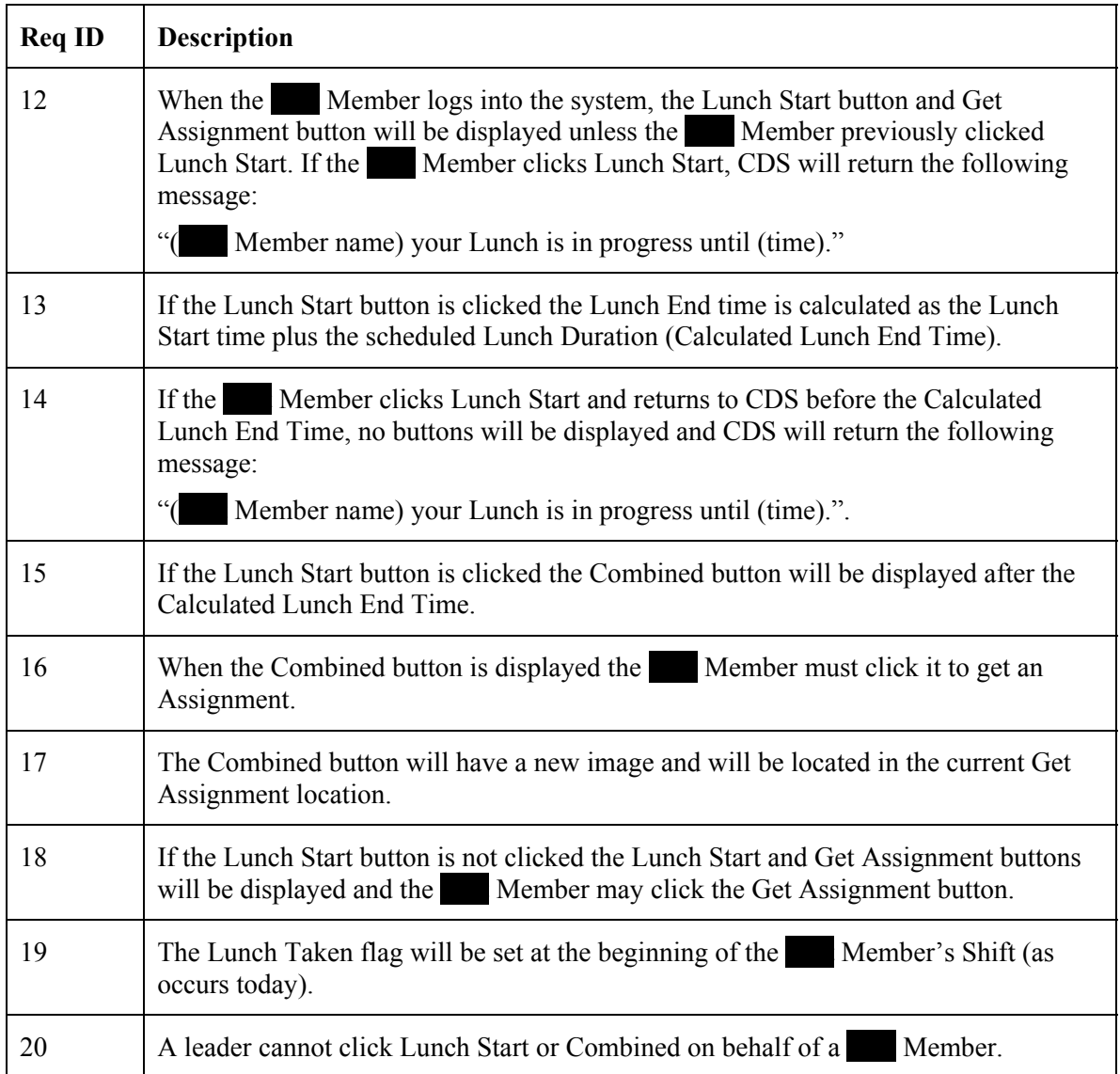

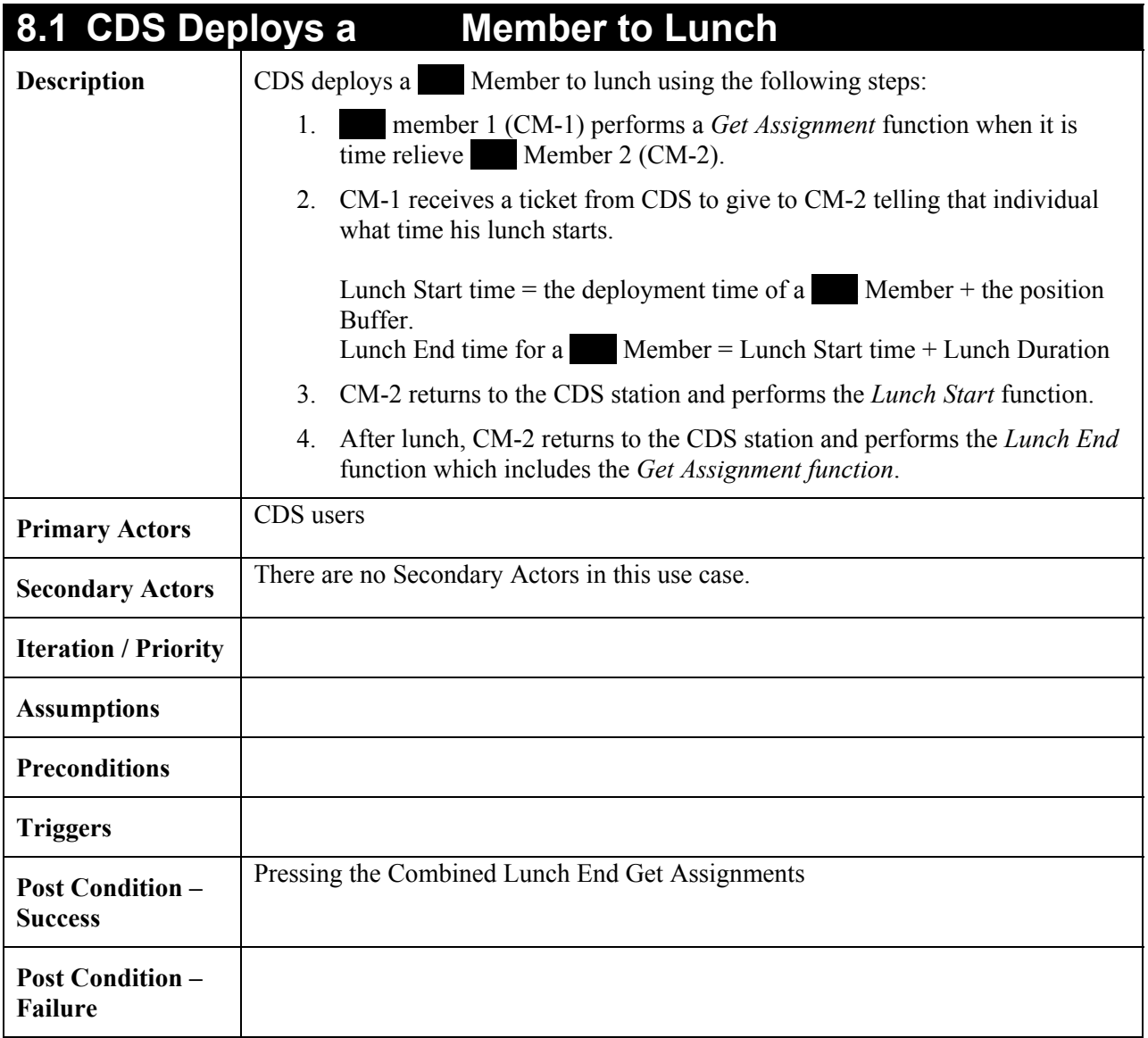

#### **8.2** Member Does Not Click Lunch Start in CDS

**Description Case Member Does Not Click Lunch Start in CDS** 

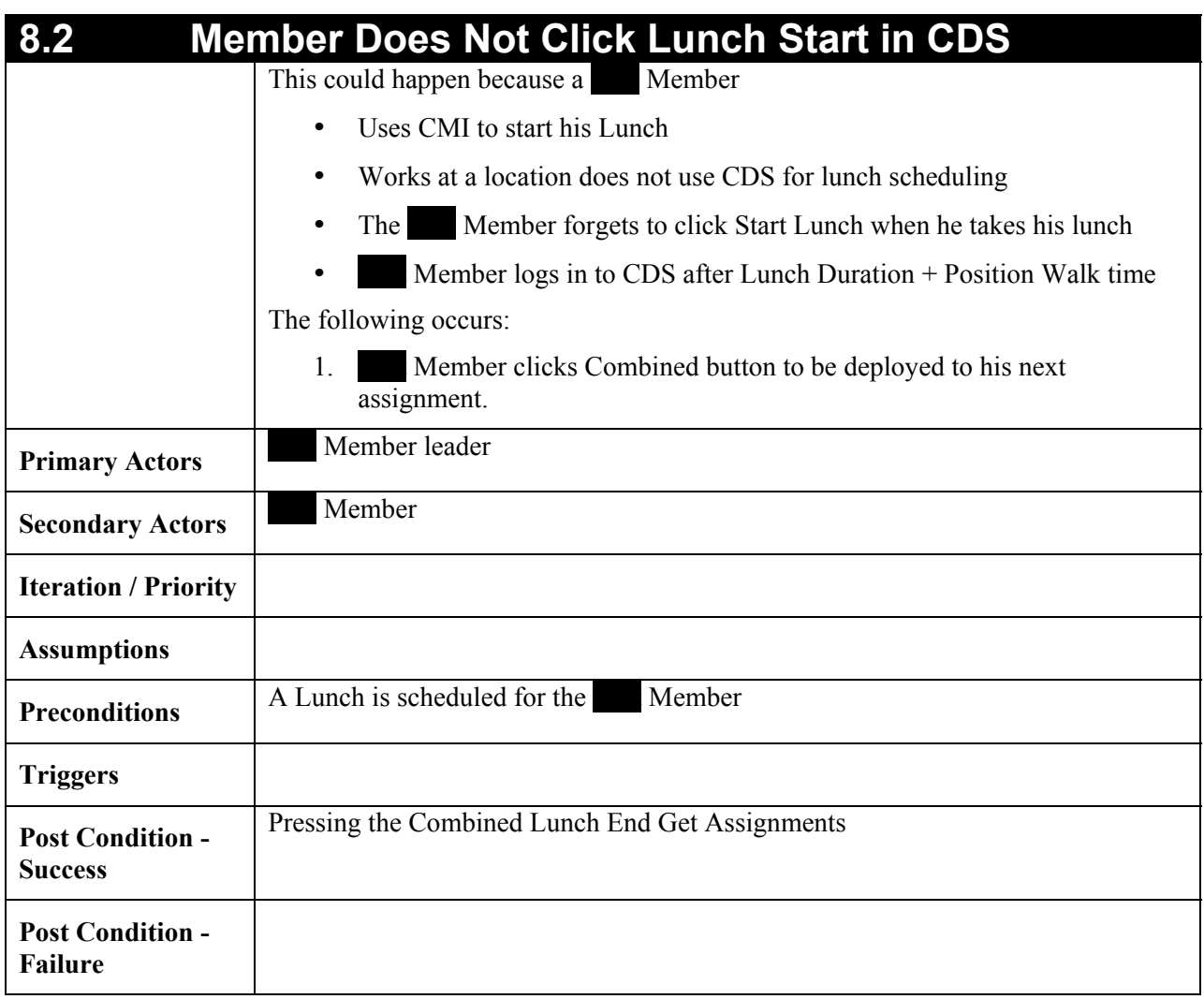

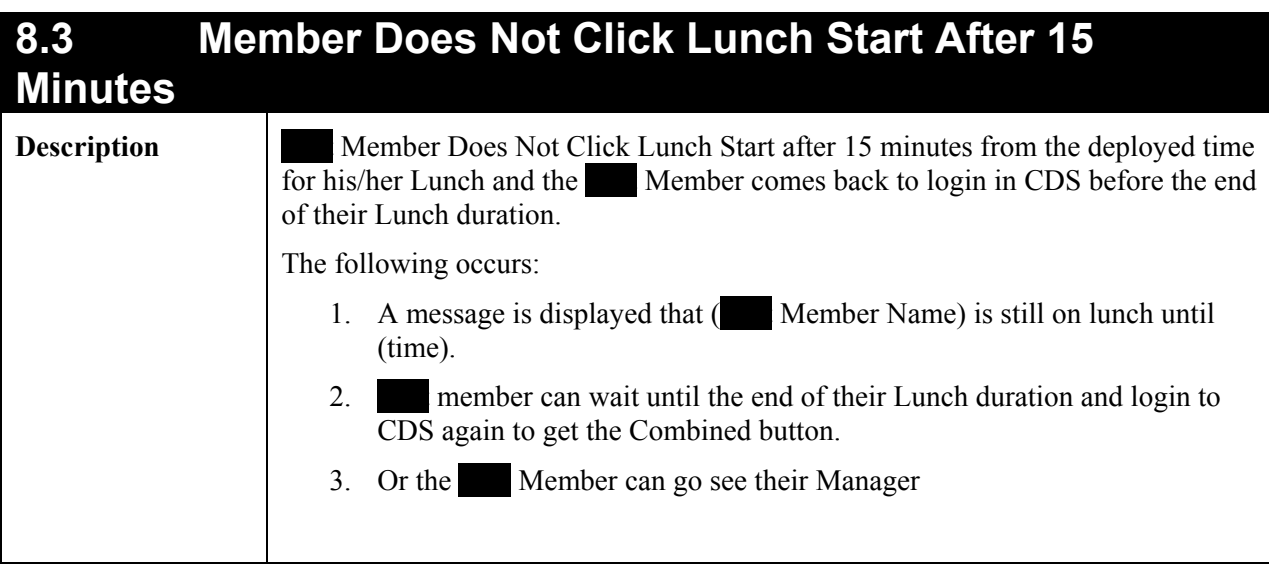

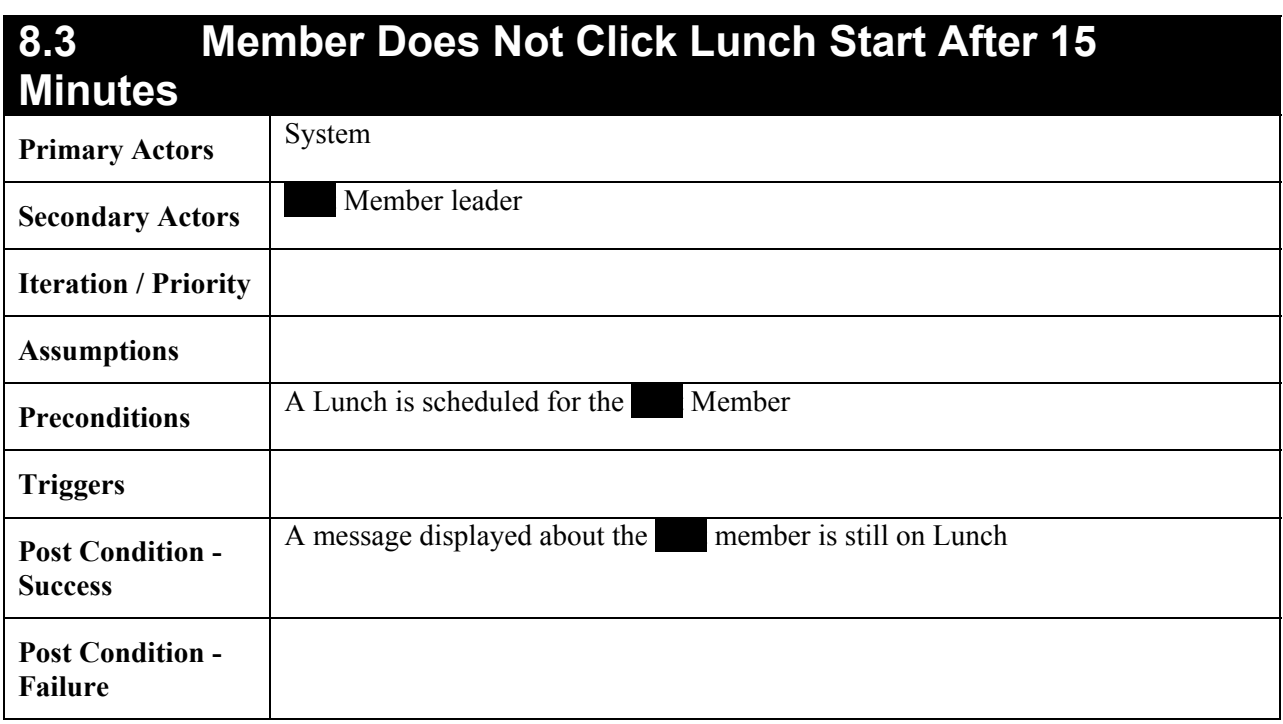

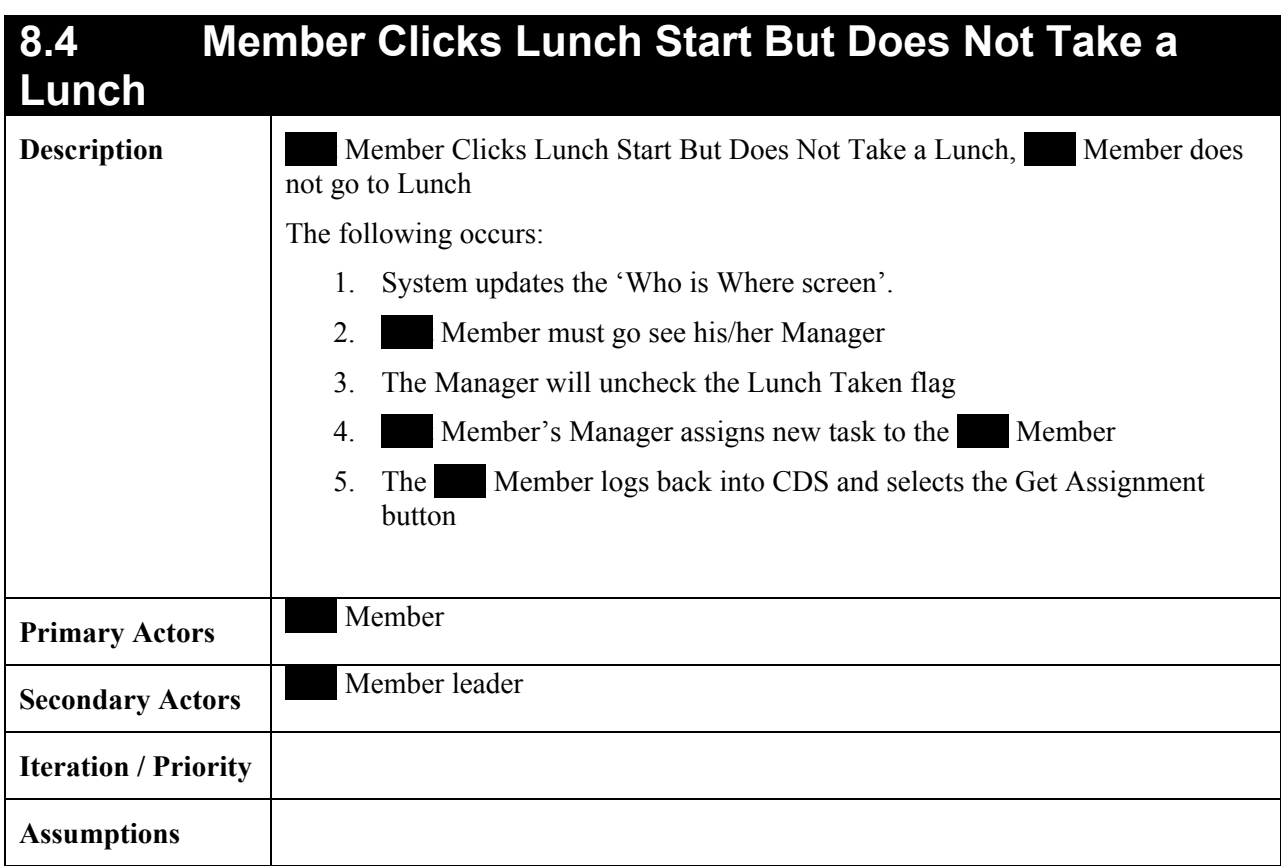

**EDEPREY DEPLOYMENT System.doc** 

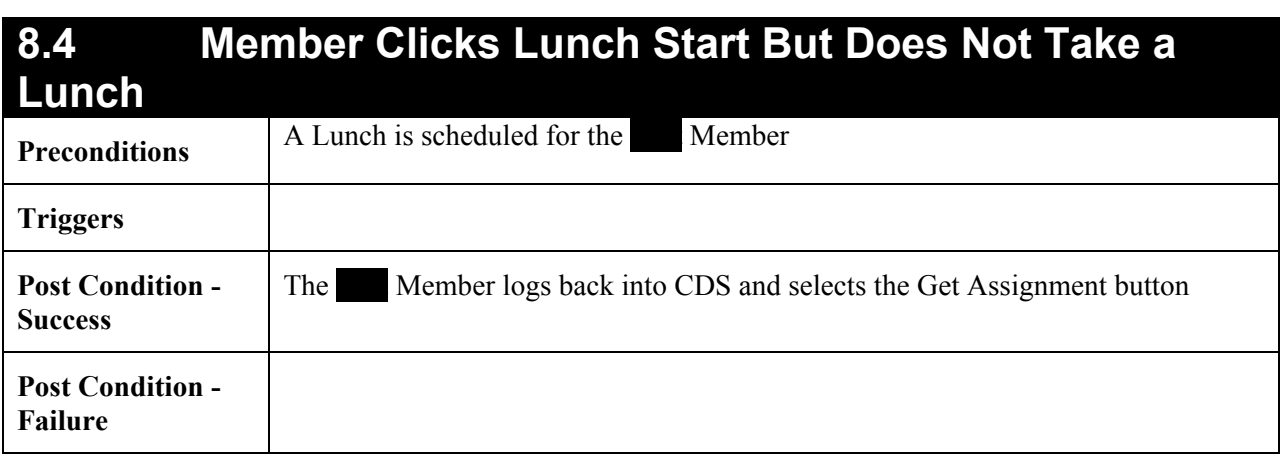

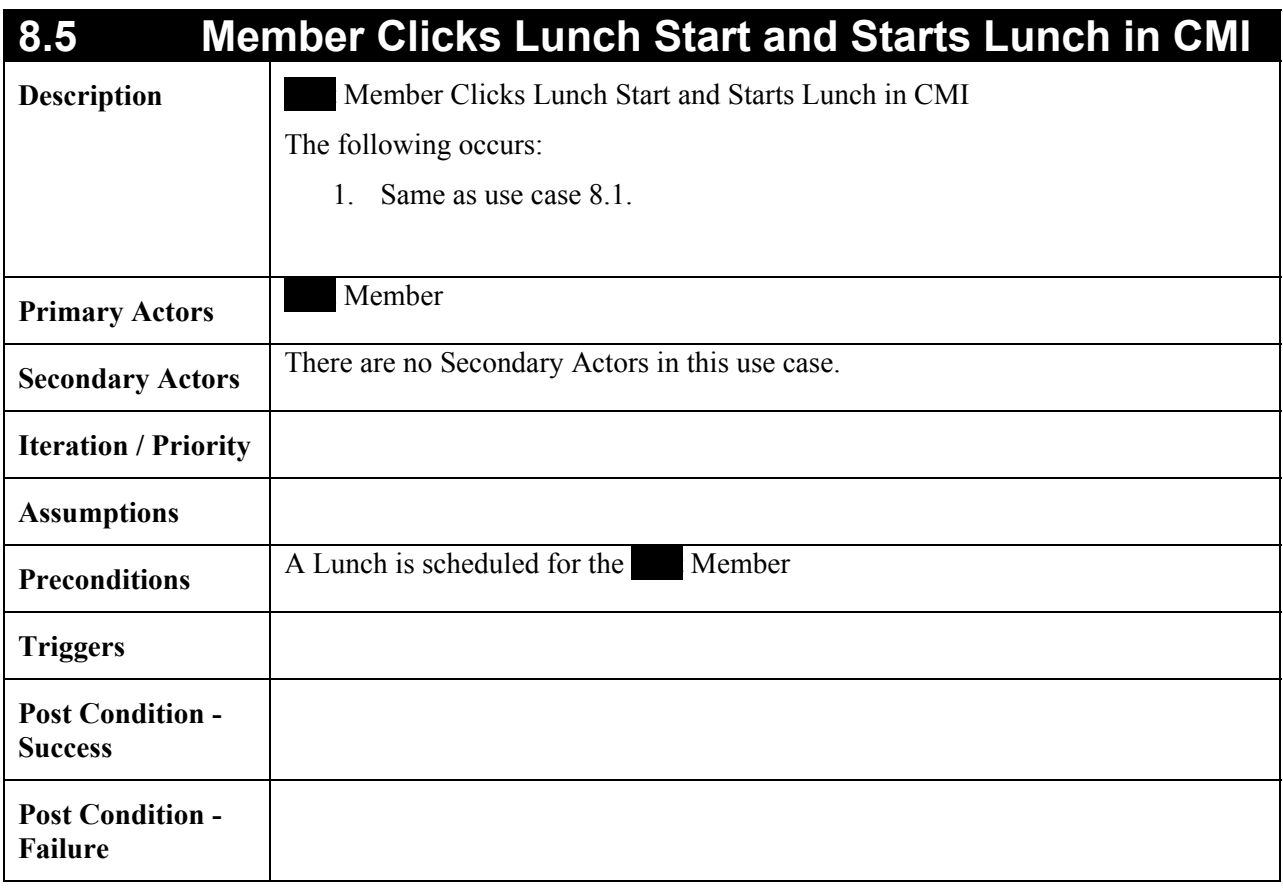

### **8.6** Member Clicks Lunch Start and Starts Lunch in CMI, **and Clicks End Lunch on CDS**

**CONFIDENTIAL** 

**Description** Member Clicks Lunch Start and Starts Lunch in CMI, and Clicks End Lunch

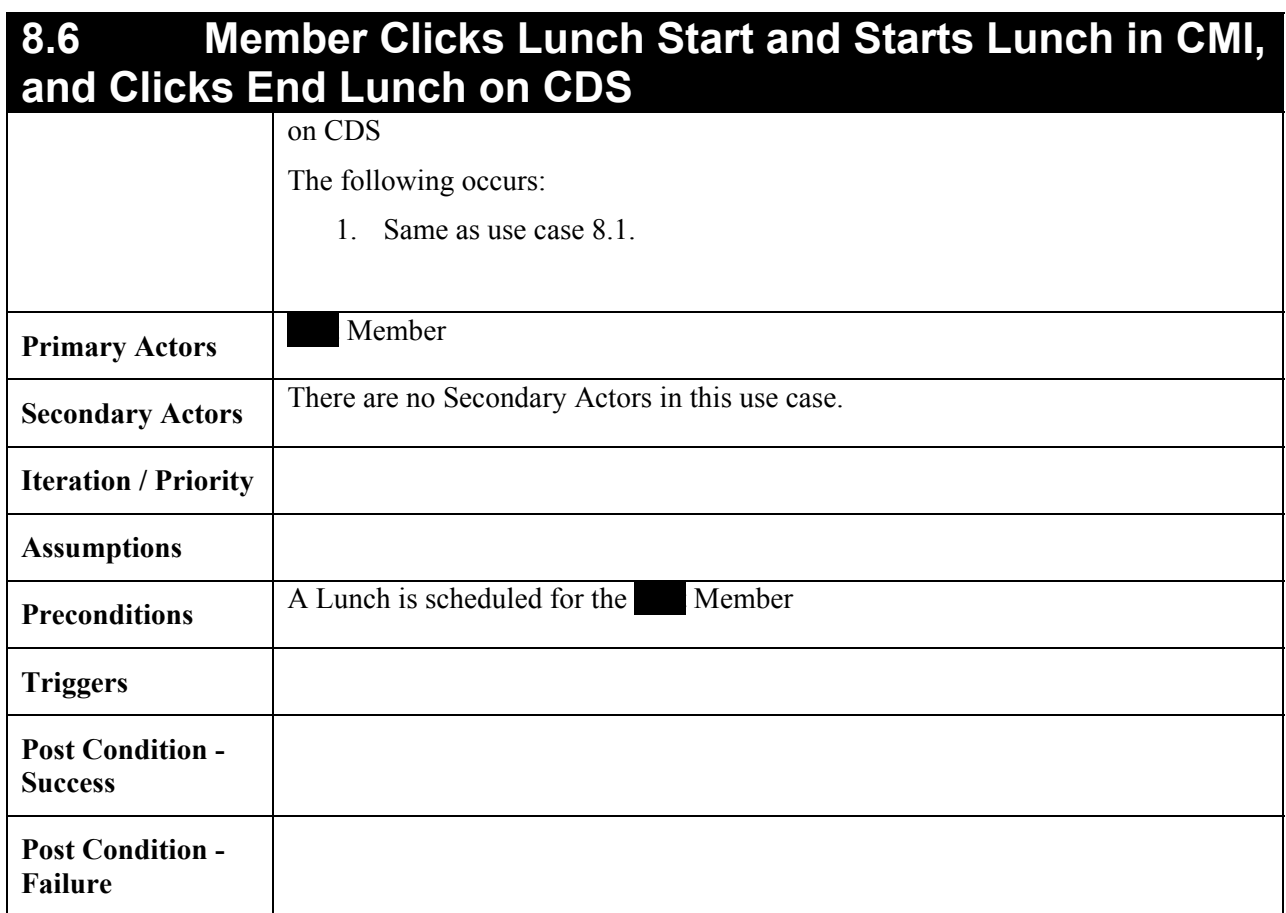

#### **8.7 Member Clicks Lunch Start, Starts Lunch in CMI, Clicks End Lunch on CDS, and Ends Lunch on CMI**

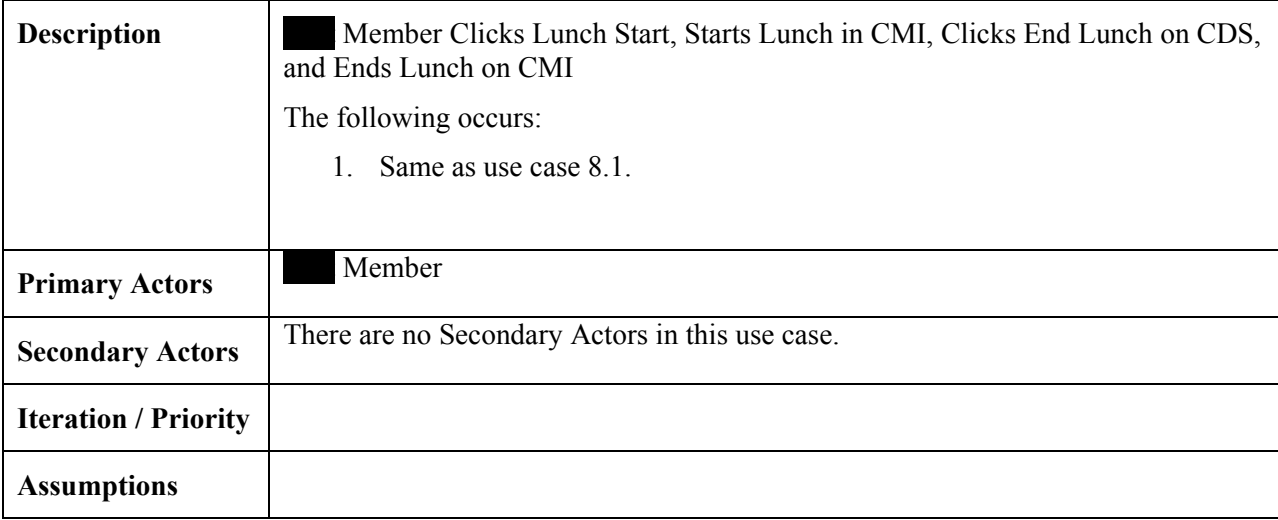

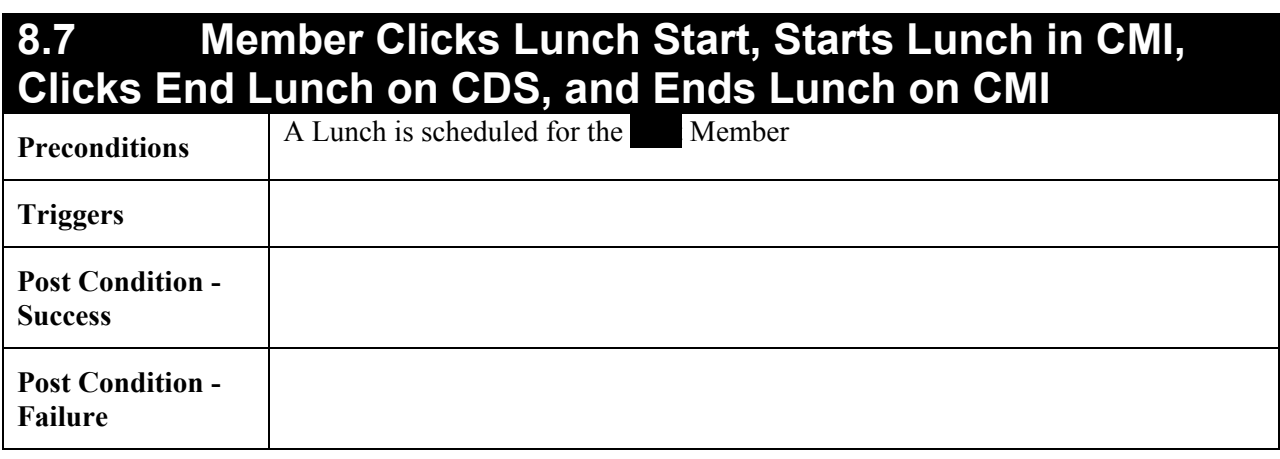

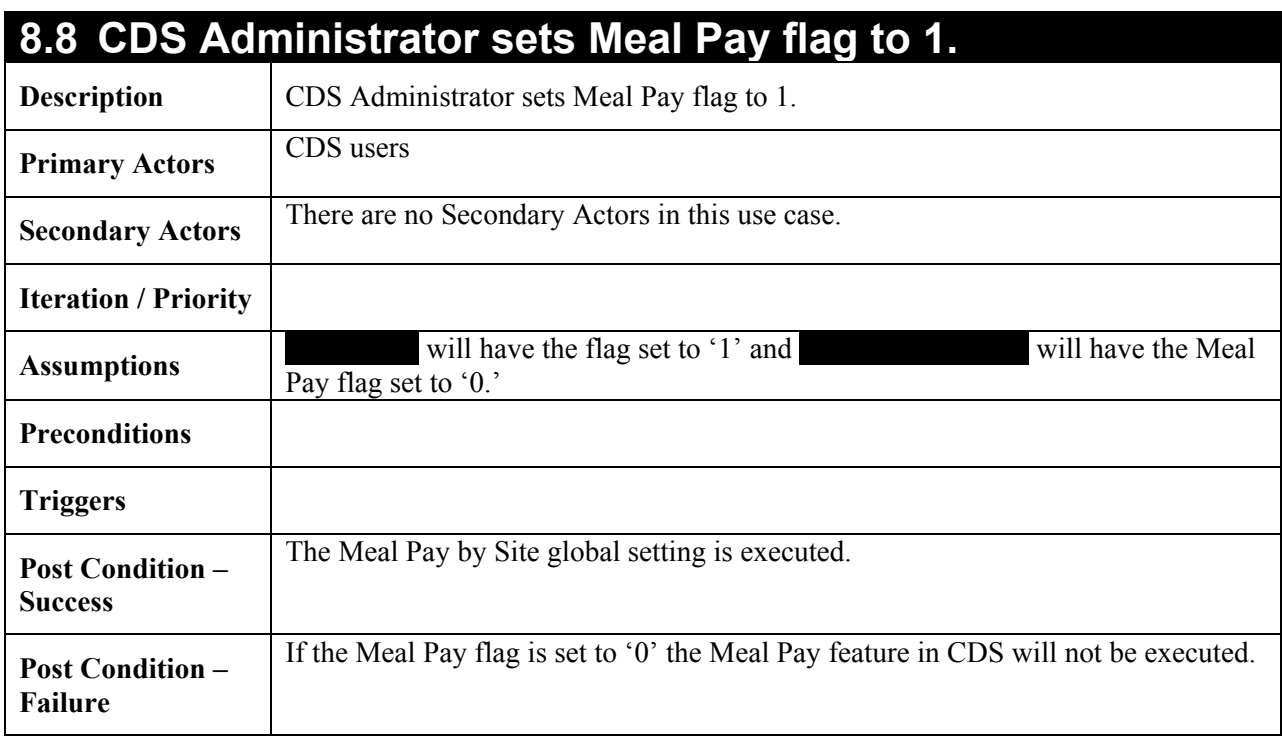

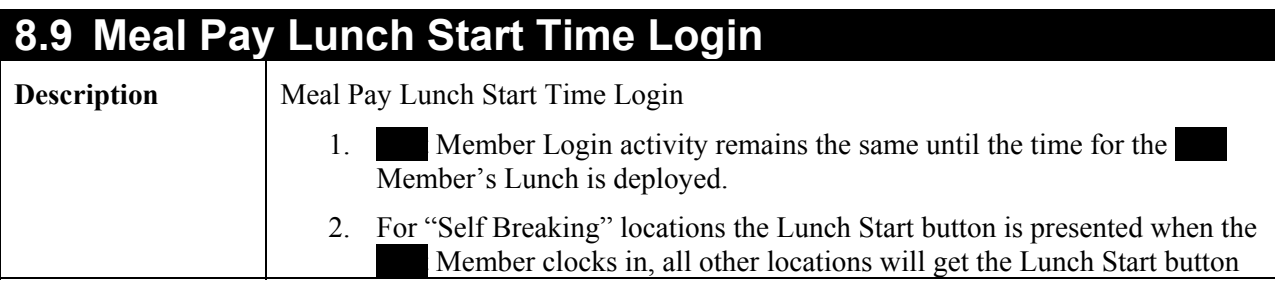

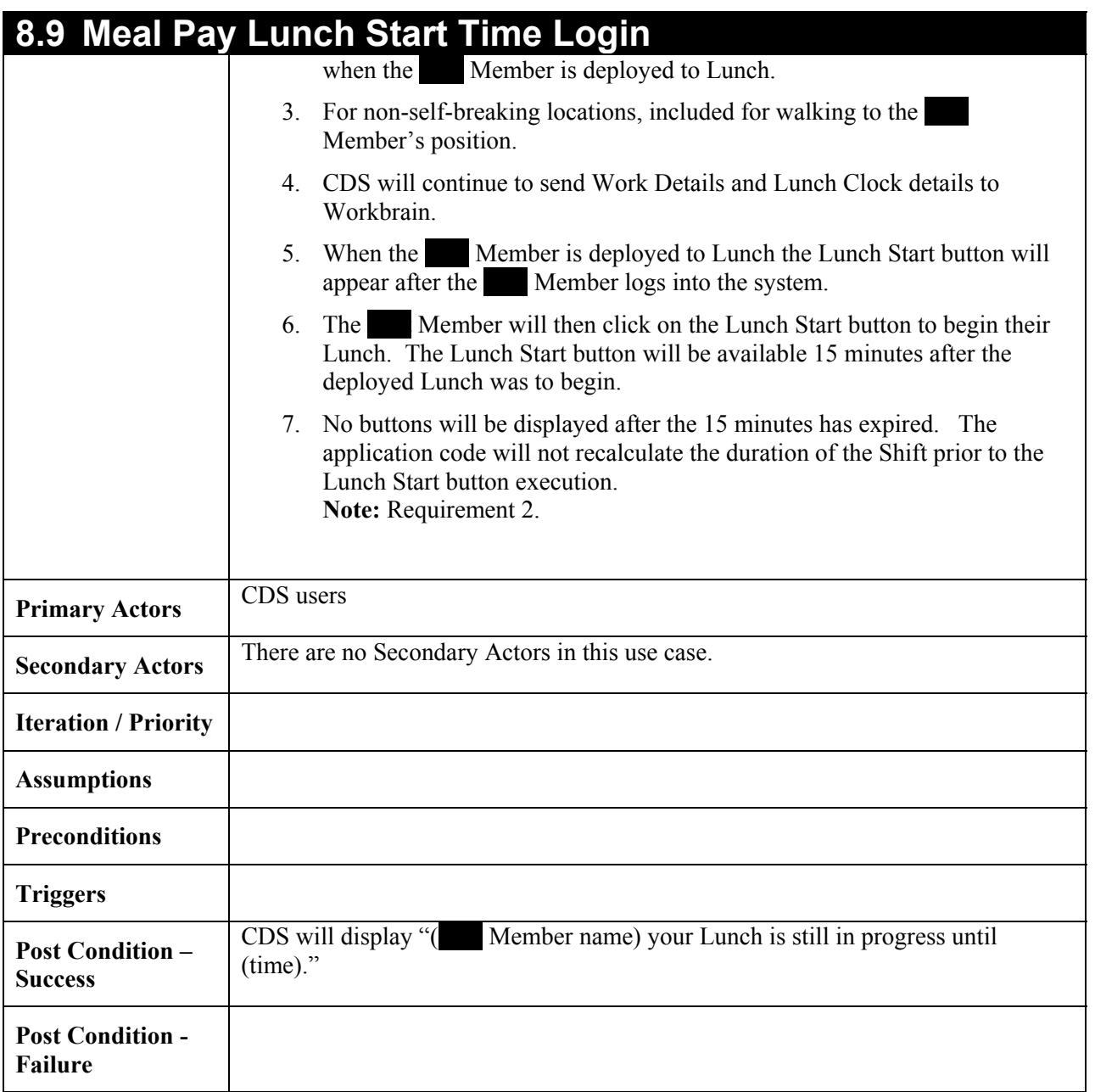

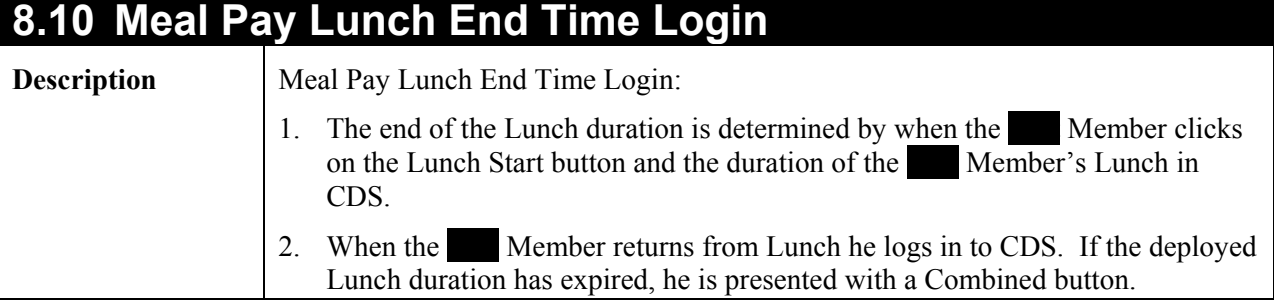

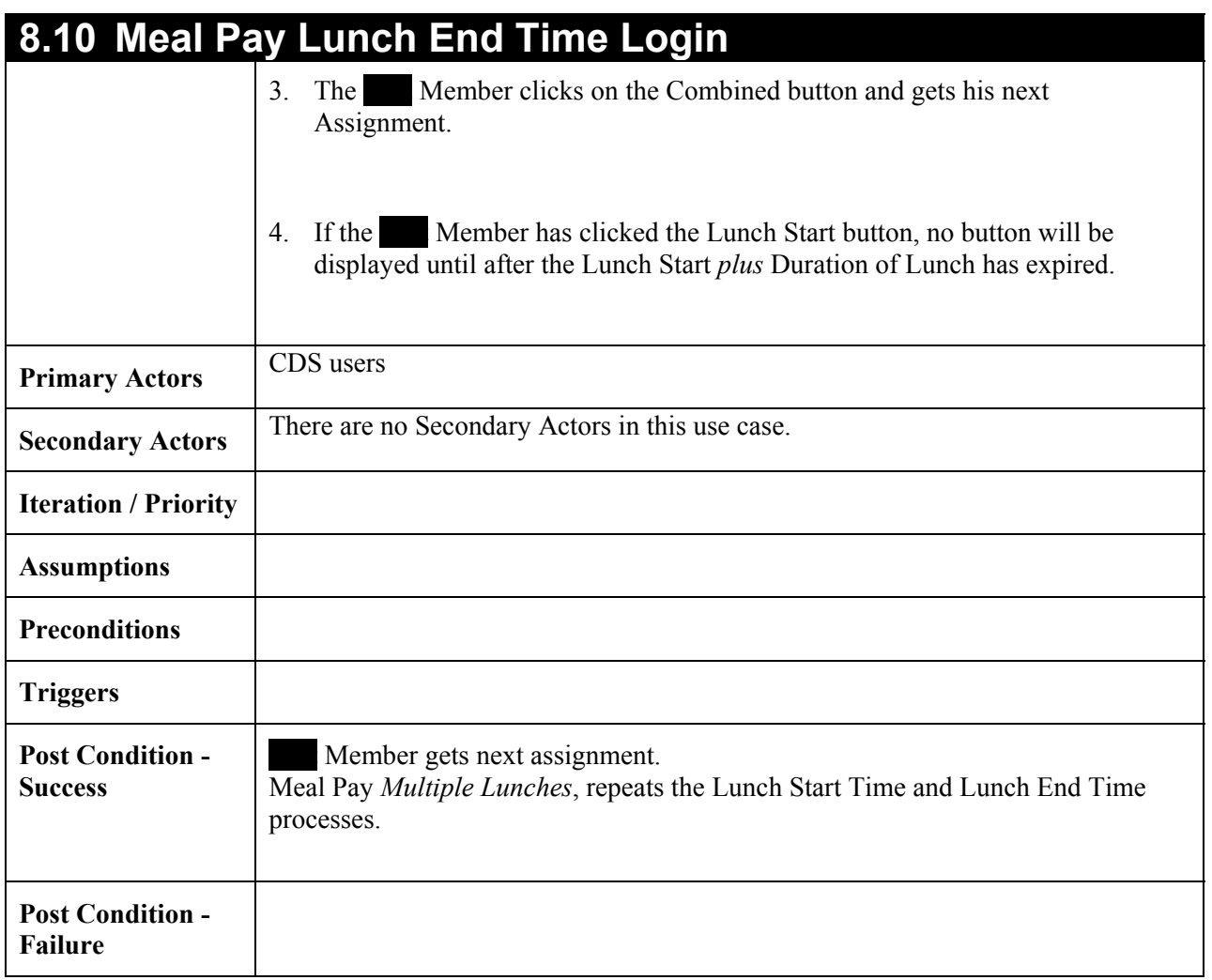

#### **8.11 Meal Pay Errors Created by Members not following the proper procedure Description** | Meal Pay Errors Created by Members not following the proper procedure 1. If the Member does not click the Lunch Start button after he has been deployed to lunch (and fifteen minutes has elapsed), the member will not see the Combined button until after the Lunch deployed time *plus* Walk time *plus* Lunch Duration. 2. If the Member is deployed to Lunch but never takes a Lunch, the Member must see the Manager. 3. The Manager will uncheck the Lunch Taken flag and give the Member an Assignment. 4. The Member then logs in and clicks on the Get Assignment button to get his Assignment.

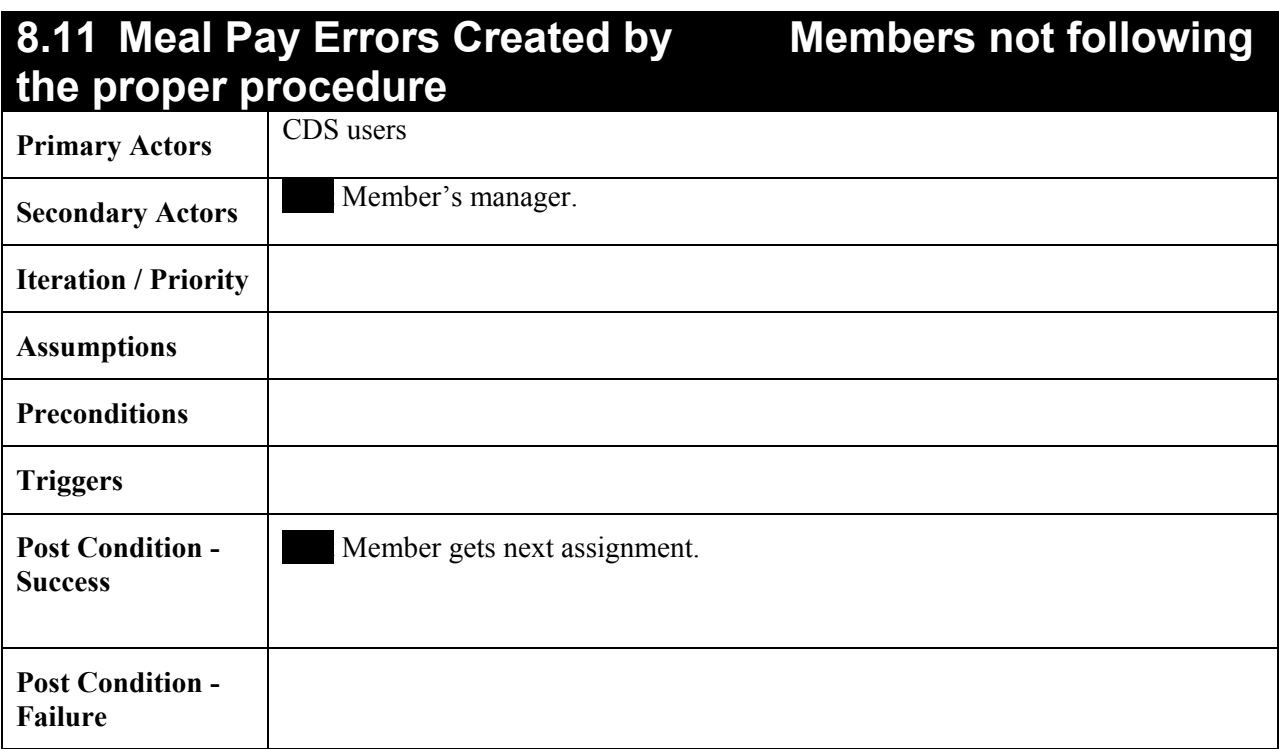

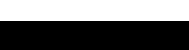

### 9. APPENDIX C – BUSINESS RULES

- A global setting is currently available on the Administrator's Login that will allow for Meal Pay by site.
- CDS has a time buffer built into assignments based on time studies done to determine the average length of time it takes to get from the computer to each position.

*For example:* The computer at Space Mountain is inside the ride at the back of the building and it takes 3 minutes to walk to the greeter position located at the front of the queue line. If a Member logs in at  $12:00$  and gets the assignment to send the current greeter to lunch, that Member's lunch time is recorded as starting at  $12:03$  extending to 12:33.

• If a Member is deployed to two positions sequentially that have the same Position Pay Group (e.g. 4ED Dinosaur) and Time Code (e.g. WRK, BRK, Lunch), the two different positions will appear as separate entries in the CDS Activity Log but will be combined into one Work Detail override.

**Note:** This requires testing to prove or disprove. It will be assumed that they are true of the current system and that they currently function as documented above.

• If the Member returns late from lunch (duration longer than  $30$  minutes), CDS creates a Work Detail for the gap using the default scheduled Position Pay Group for that CDS location. If the labor metrics are the same as the next Get Assignment, they are collapsed into a single transaction to Workbrain.

**Note:** This requires testing to prove or disprove. It will be assumed that they are true of the current system and that they currently function as documented above.

• CDS sends a WORK LUNCH Work Detail if the Lunch Taken check box is not selected for the Member.

**Note:** This requires testing to prove or disprove. It will be assumed that they are true of the current system and that they currently function as documented above.

This could be contrary to Current Implementation 2.

- A leader cannot change the Lunch Start and Lunch End times for a Member without changing the overall schedule.
- Scheduled Day of Lunch Durations continues to be maintained in CDS for each Member. CDS uses this to schedule the Lunch Shift.

### 10. APPENDIX D – USER INTERFACES

This enhancement is limited to the Cast Deployment System Lunch Clock interface.

# 11. APPENDIX E – ANALYSIS DIAGRAMS

#### **11.1 Sequence Diagrams**

The following diagrams describe the sequences required for this project.

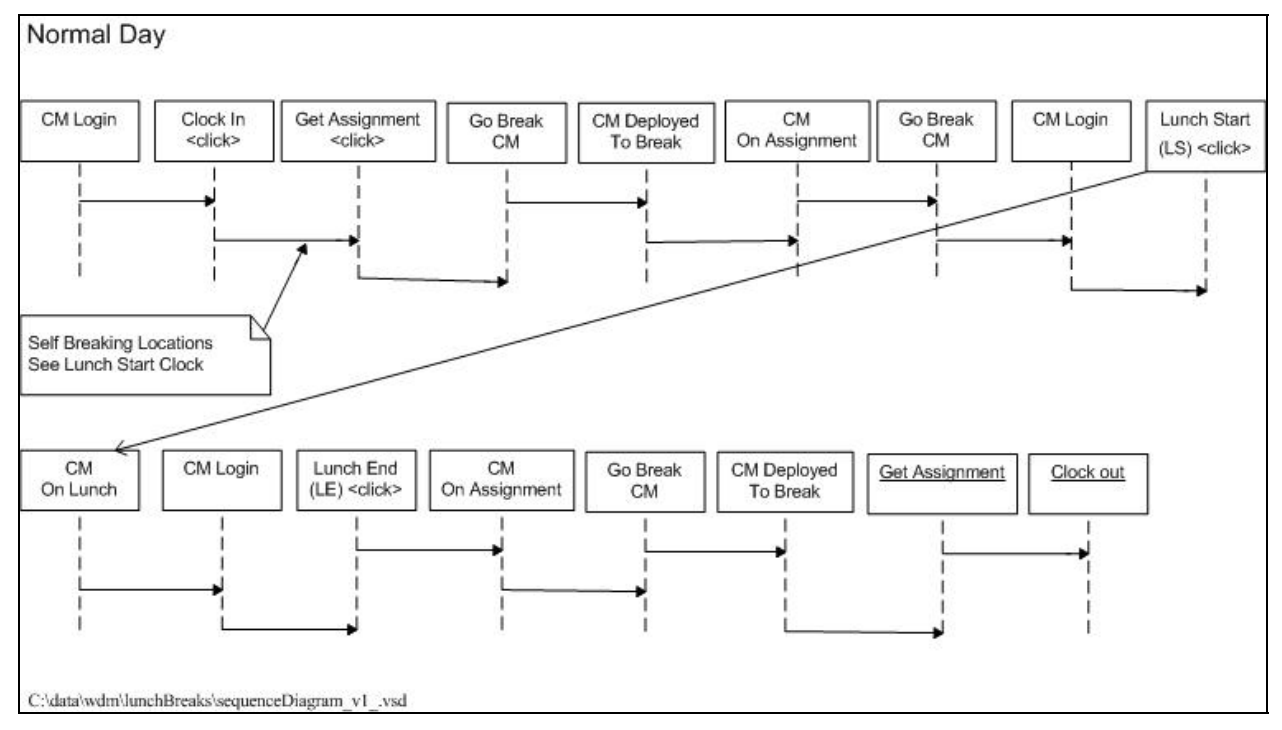

*Figure 2 Normal Day Sequence* 

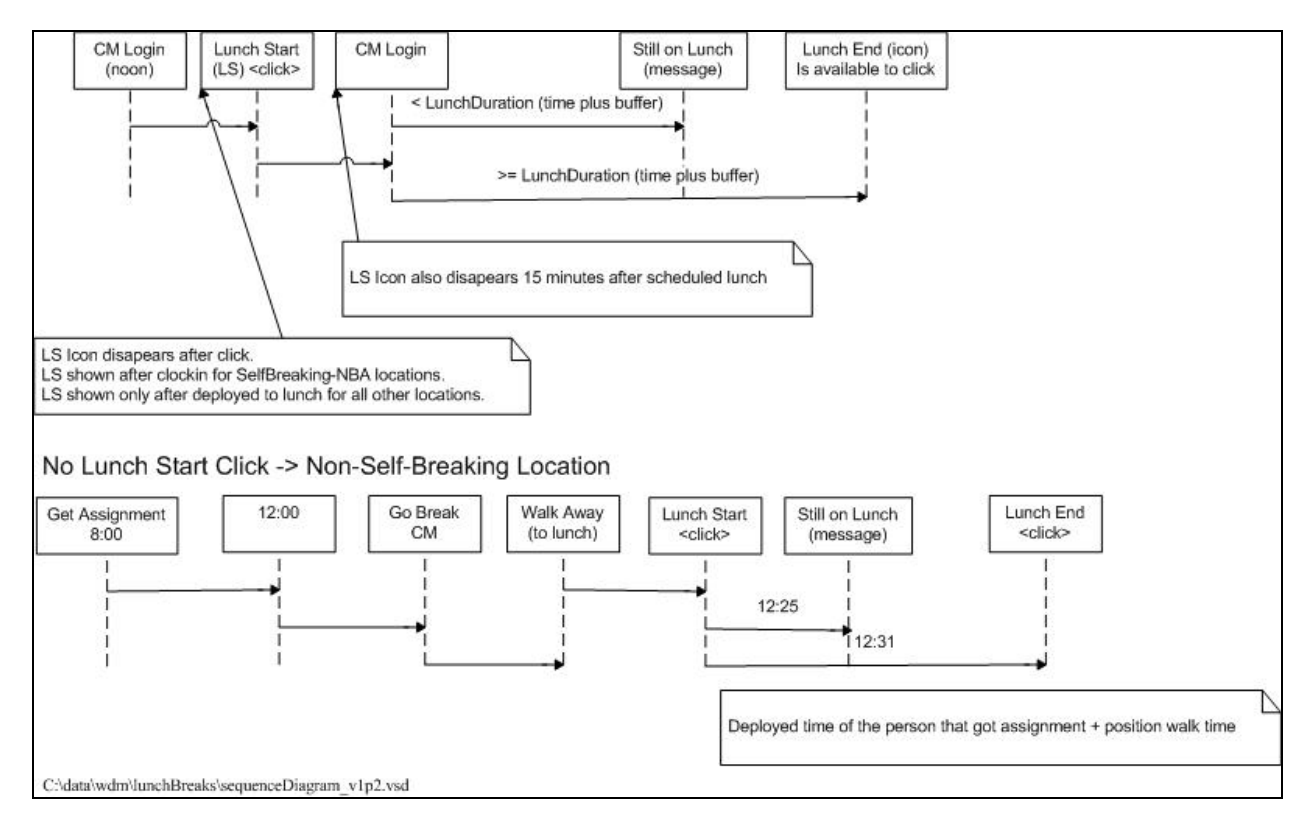

*Figure 3 No Lunch Start by Non-Self Breaking Location* 

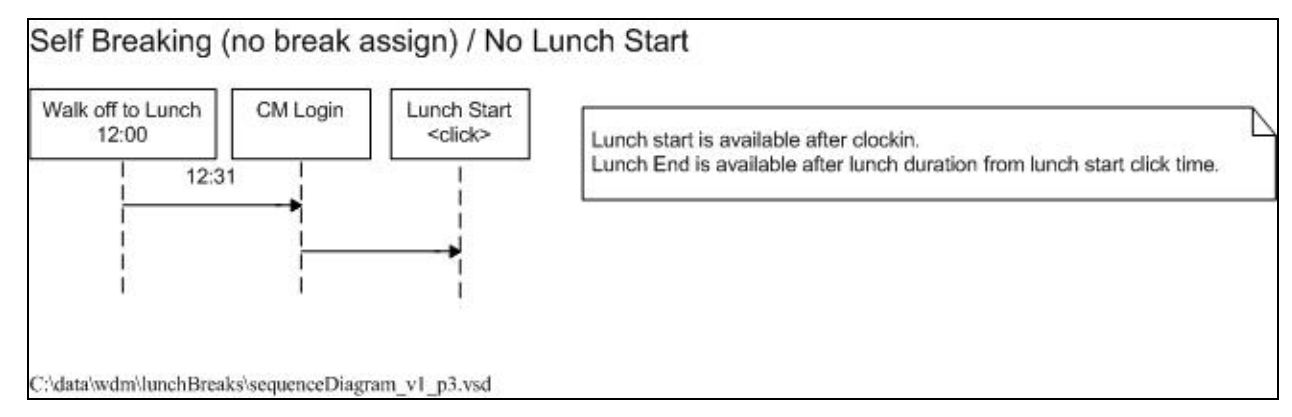

*Figure 4 No Assigned Break, No Lunch Start, No Waiver on File Sequence* 

**CONFIDENTIAL** 

#### **11.2 State Transition Diagrams**

The following diagram describes the state transitions related to this enhancement.

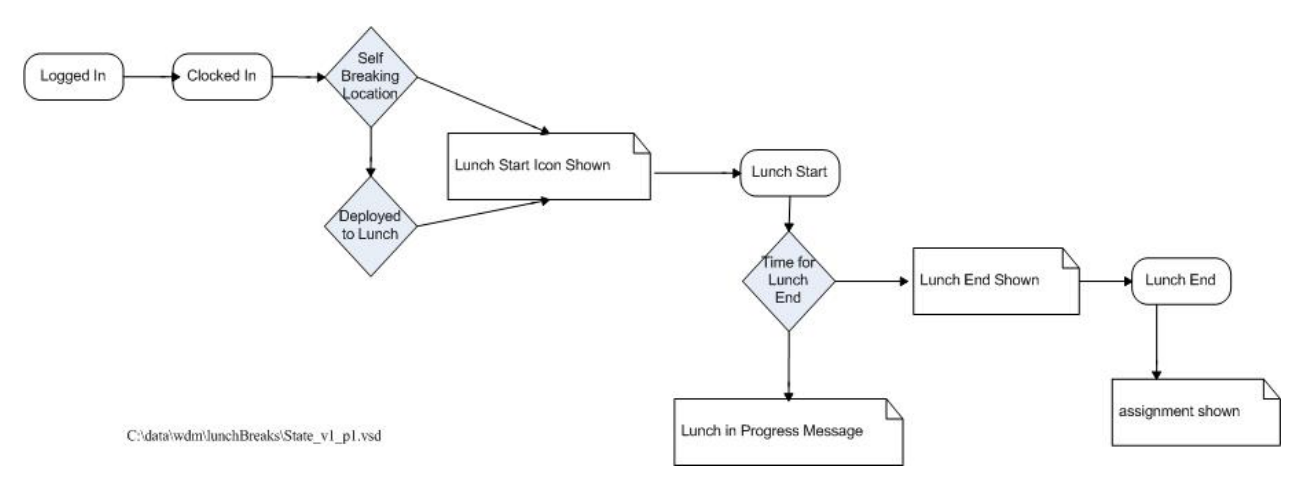

*Figure 5 State Transitions* 

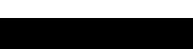

### 12. APPENDIX F – DATA DIAGRAMS

The CDS data models are not altered by this enhancement. The following describes the current state of the data model.

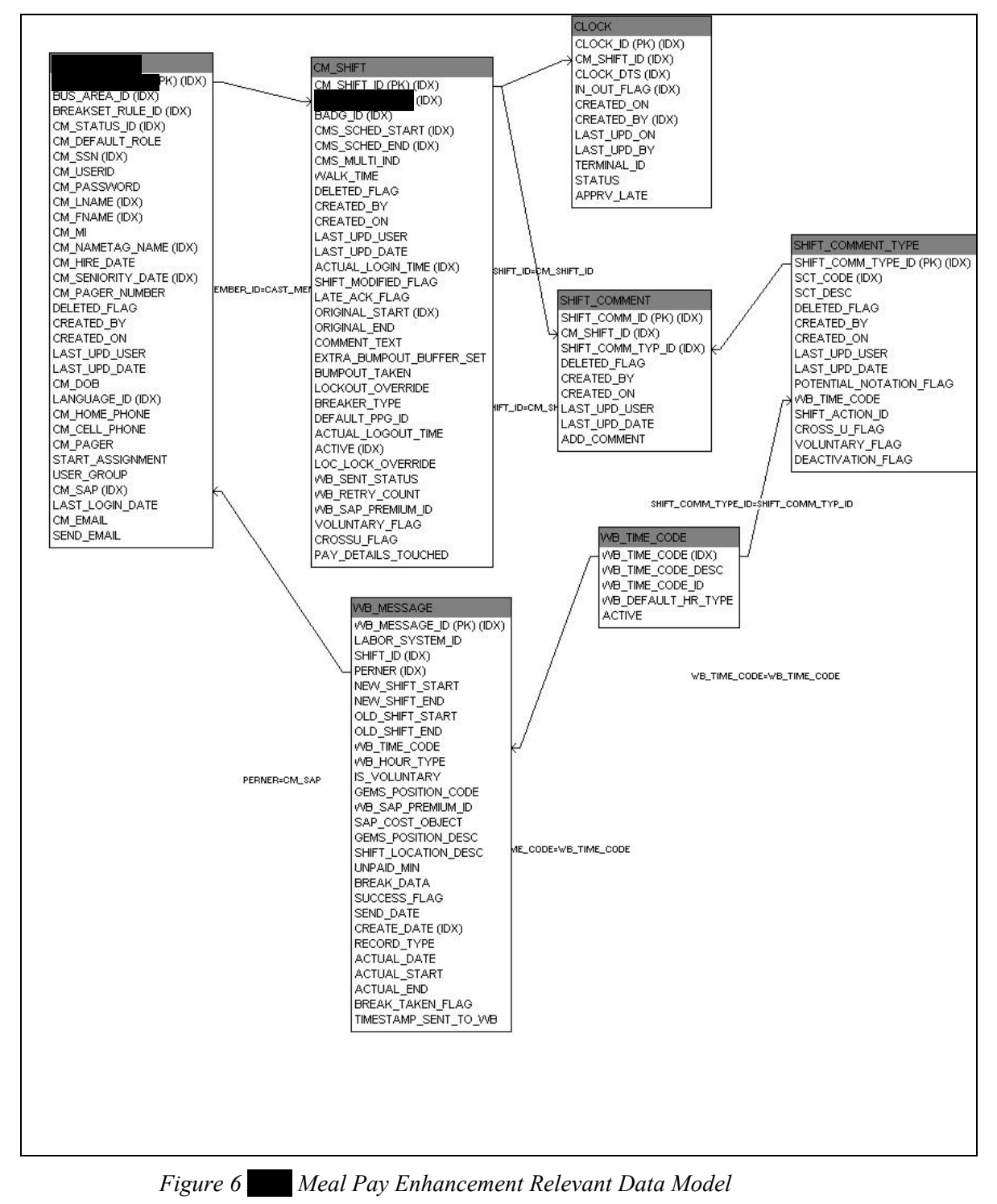

## 13. APPENDIX G – DATA DICTIONARY

This documentation is not necessary for this enhancement project.

# 14. APPENDIX H – PRODUCT RECOMMENDATION (IF APPLICABLE)

**CONFIDENTIAL** 

There are no product recommendations for this enhancement.

### 15. SIGNATURE PAGE

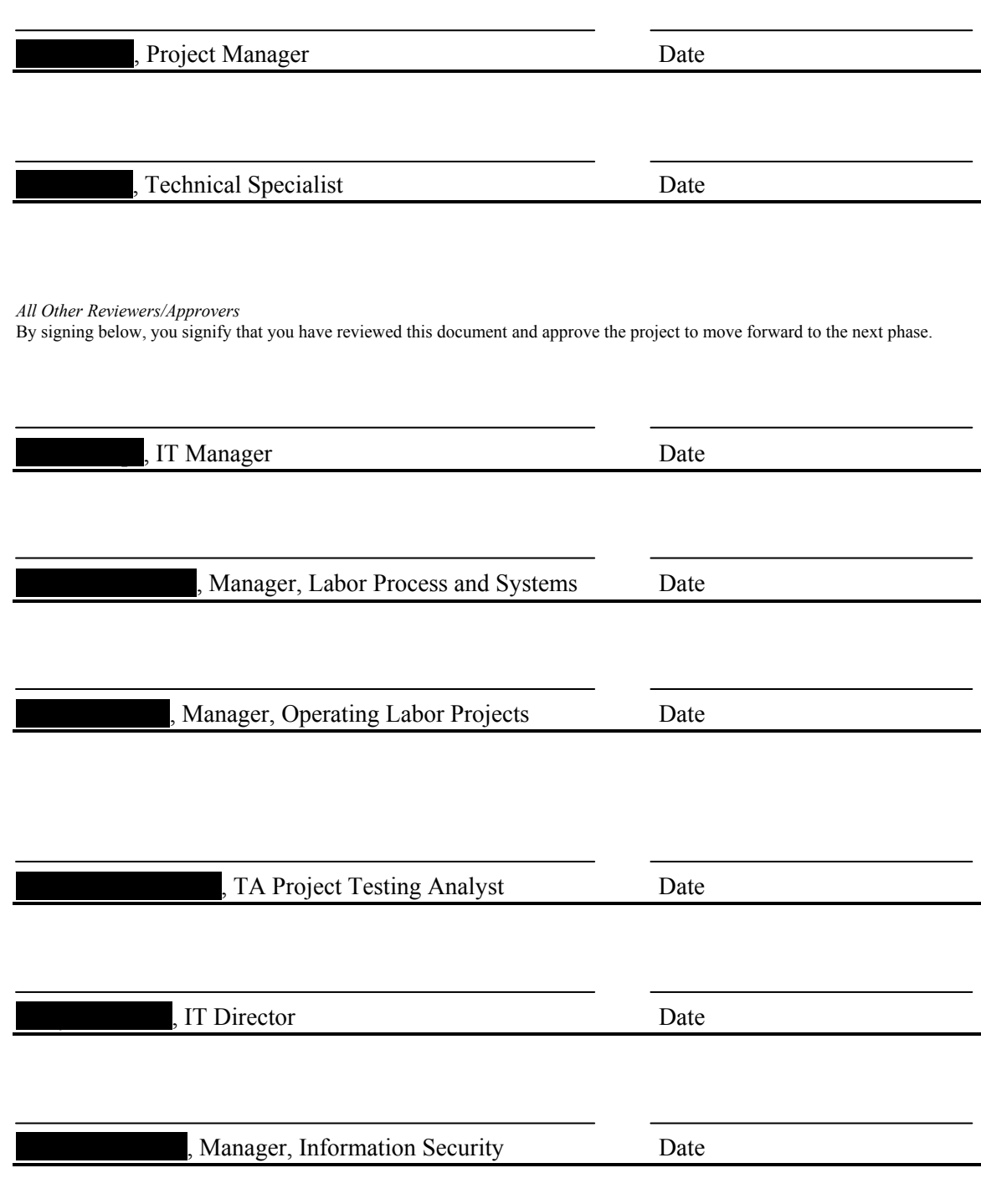

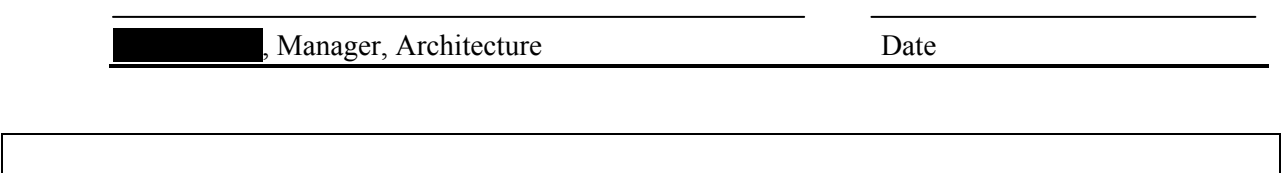